How To [Manually](http://begin.inmanuals.com/goto.php?q=How To Manually Claim A Payment On Paypal) Claim A Payment On Paypal >[>>>CLICK](http://begin.inmanuals.com/goto.php?q=How To Manually Claim A Payment On Paypal) HERE<<<

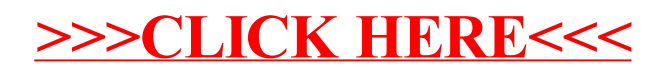